## **WORLDLINE NWW.**

**Conversión dinámica de divisas (DCC)**

# **Un servicio inteligente para clientes extranjeros**

**Con la conversión dinámica de divisas (DCC), sus clientes internacionales tienen la opción de pagar en su propia moneda o en la moneda local en el punto de venta. Worldline se hace cargo del cambio de divisas del banco del cliente y ofrece un tipo de cambio garantizado.**

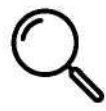

Su terminal detectará automáticamente si una transacción puede realizarse con DCC.

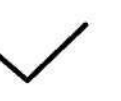

No se producen gastos adicionales (incluidas todas las tasas)

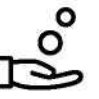

Usted recibe un DCC Payback por cada transacción DCC.

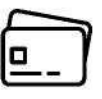

DCC funciona con Visa, Visa Debit, V PAY, Mastercard, Debit Mastercard y Maestro.

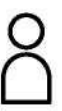

Es importante que el cliente siempre pueda elegir si utiliza o no DCC.

### **Asegúrese de que sus clientes tienen acceso a la mejor tarifa posible**

Las transacciones realizadas con Worldline DCC tienen garantizada la mejor tarifa posible. Si un cliente recibe una tarifa mejor en otra transacción con la misma tarieta el mismo día, Worldline le devolverá la diferencia.

### **Reduzca sus costes de pago con DCC**

Cuando sus clientes realizan sus compras utilizando DCC, usted obtiene un beneficio de estas transacciones. Esta amortización contribuye a reducir sus propios costes de pago. Siempre cobrará en su moneda local.

### **Un servicio para viajeros de negocios**

DCC facilita la elaboración de presupuestos y la contabilización de los gastos de los viajes de negocios. En el recibo, el cliente verá el importe cobrado en la moneda local, el importe que ha pagado en su moneda nacional, el tipo de cambio, incluido el recargo, y la confirmación de la opción que ha elegido.

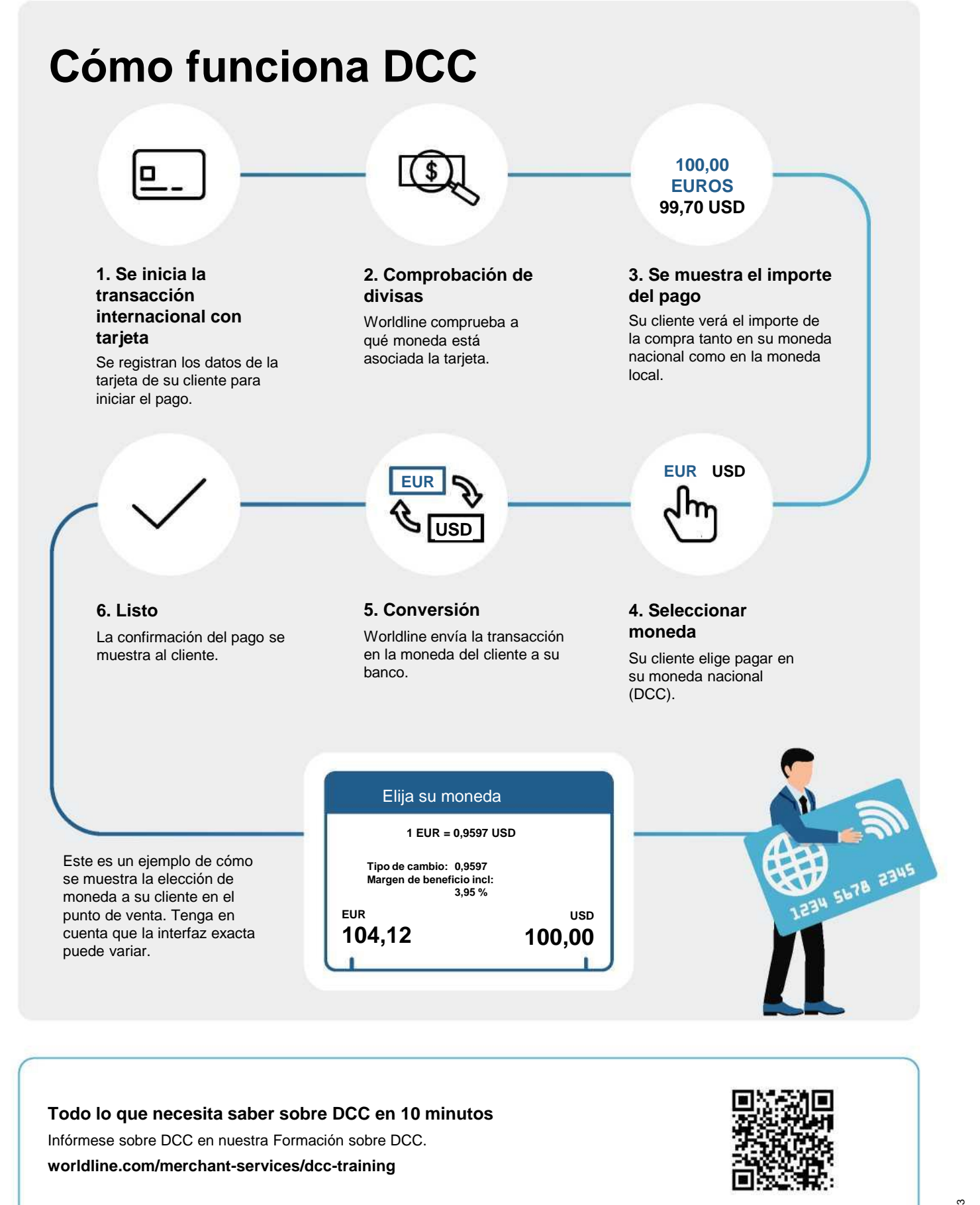

**Su punto de contacto local se encuentra en: worldline.com/merchant-services/contacts**

**VISA V A REAL PROPERTY Alipay + S DEAN OF TWINT**  110.1039.11 INT\_ES/04.2023 110.1039.11 INT\_ES/04.2023